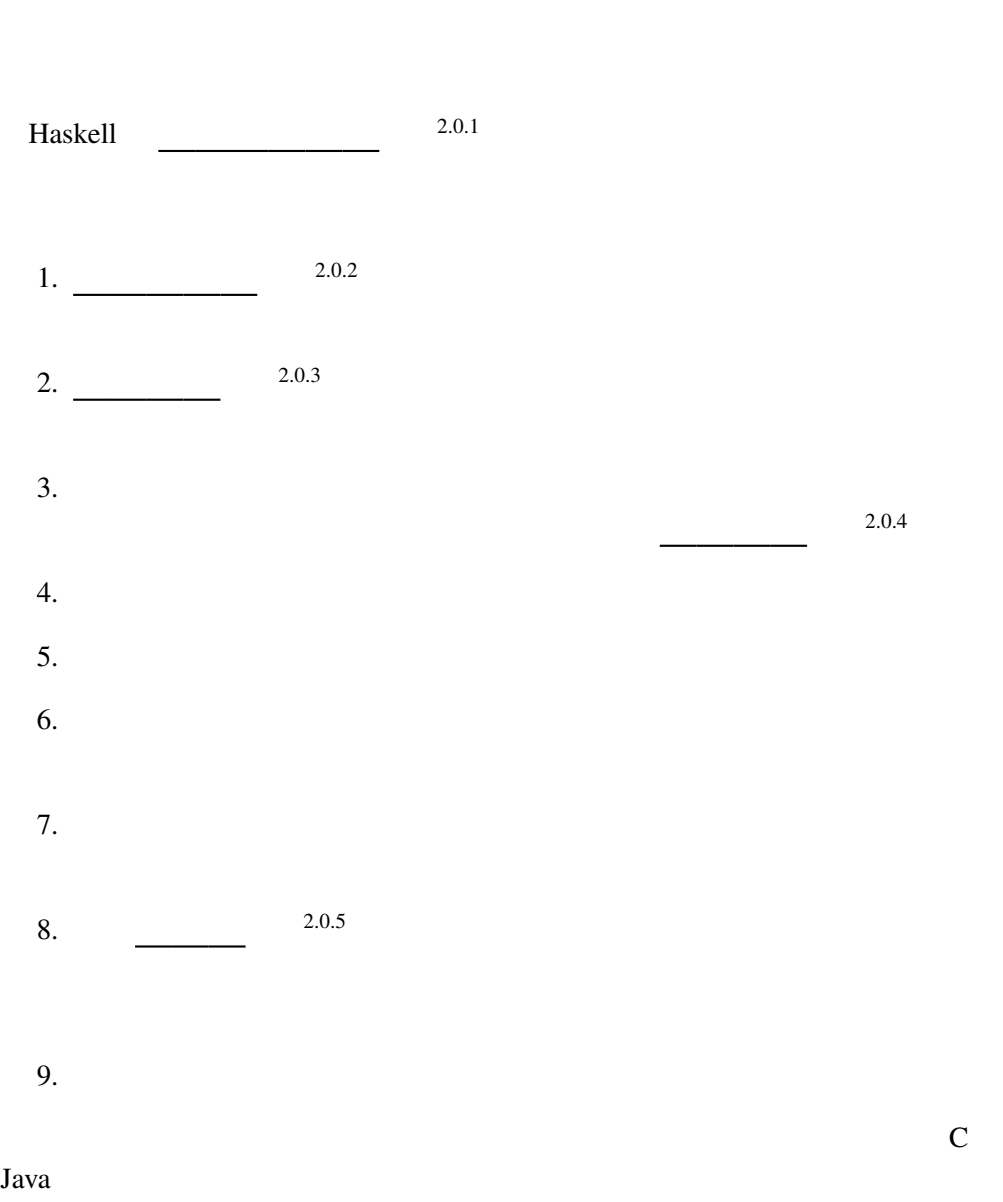

2<br>Baskell

# 2.1 Haskell

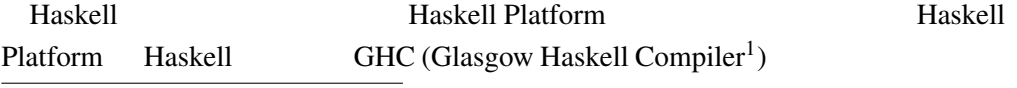

 $1$ Guarded Horn Clauses

# GHC Haskell Haskell Platform https:

//www.haskell.org/platform/  $N$ 

 $\frac{1}{2}$  Linux  $\frac{1}{2}$  and  $\frac{1}{2}$  and  $\frac{1}{2}$  and  $\frac{1}{2}$  and  $\frac{1}{2}$  and  $\frac{1}{2}$  and  $\frac{1}{2}$  and  $\frac{1}{2}$  and  $\frac{1}{2}$  and  $\frac{1}{2}$  and  $\frac{1}{2}$  and  $\frac{1}{2}$  and  $\frac{1}{2}$  and  $\frac{1}{2}$  and  $\frac{1}{2}$ 

### 2.2 GHCi

GHC は、多くのプログラムの集合体であり、gcc javac のように実行可能形  $g$ hc $g$ hc GHCi (ghci)

GHCi

Prelude>

GHCi

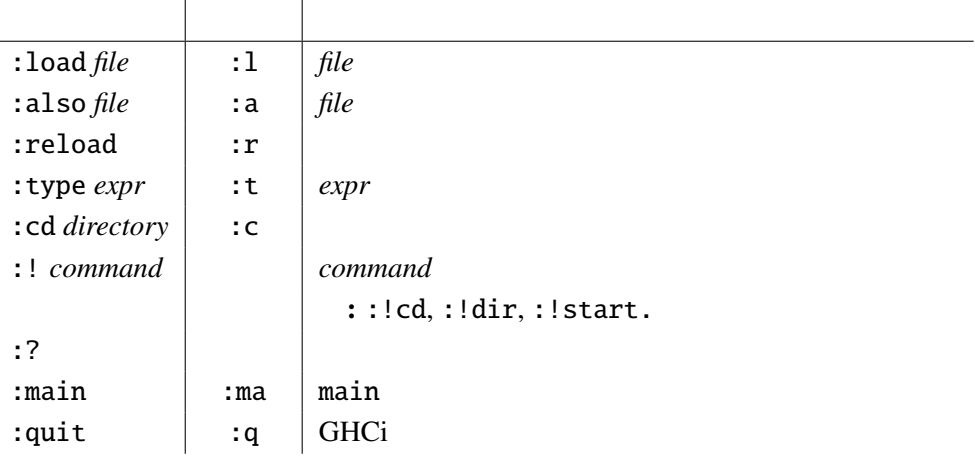

Prelude> 1+2 3

 $\overline{\mathbf{3}}$ 

 $\mu$  Haskell  $\mu$  2.2.1 2.2.1

 $\mathrm{Ctrl}\text{-}\mathrm{c}$ 

### 2.3 Haskell

Haskell http://www.haskell.org/ Haskell

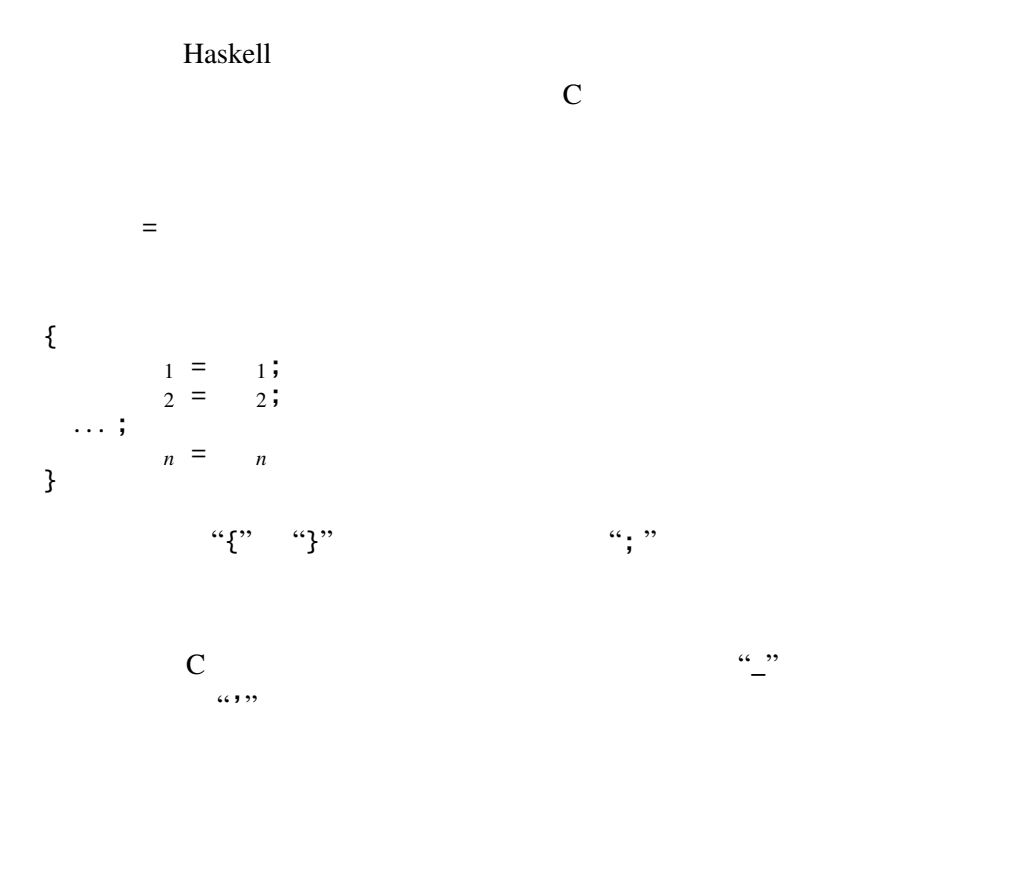

Haskell 1

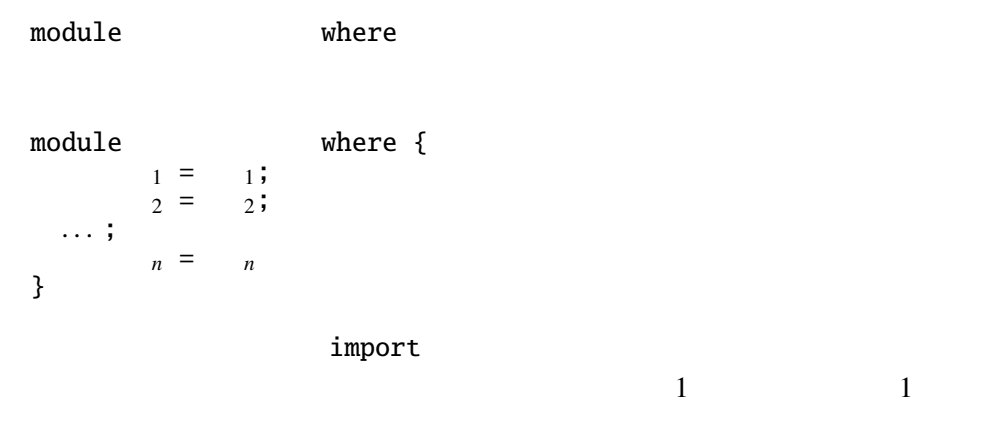

module **where Main** Main

#### Extended Haskell of the Maskell of the Maskell of the Maskell of the Maskell of the Maskell of the Maskell of the Maskell of the Maskell of the Maskell of the Maskell of the Maskell of the Maskell of the Maskell of the Mas

 $1 = 1$  $2 = 2$ . . .  $n = n$ 

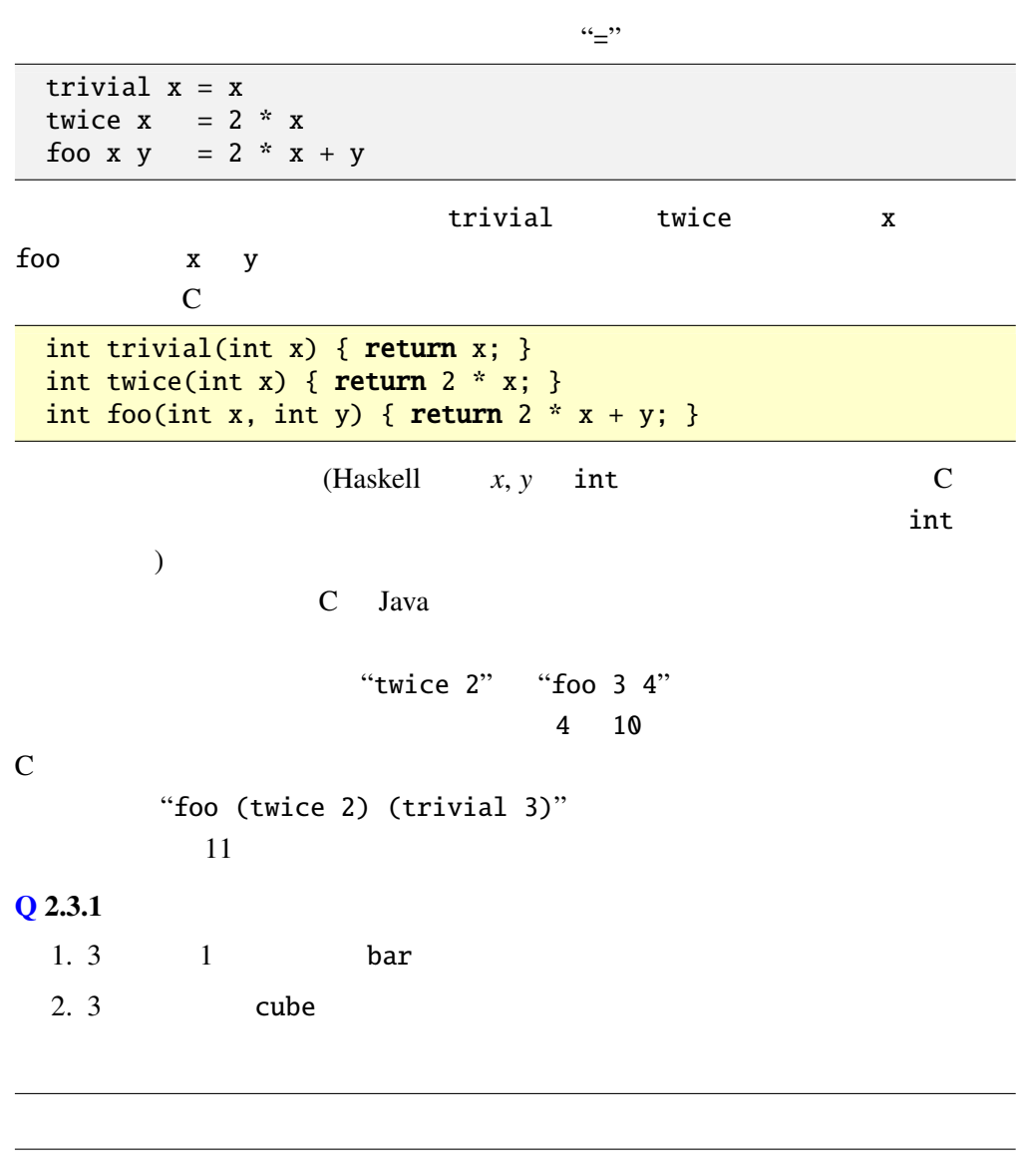

Haskell でんしょうかい Haskell しんしょうかん しんしょうかい

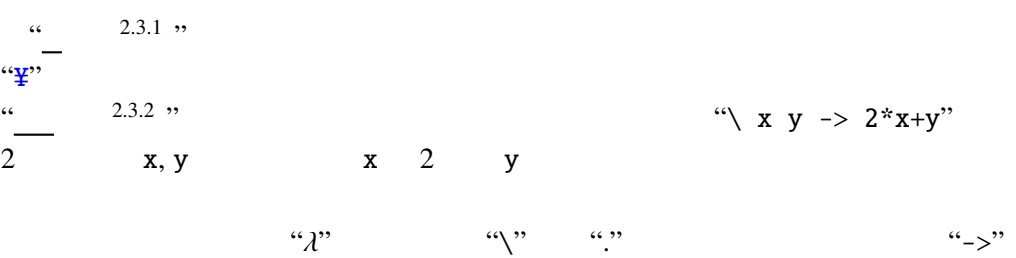

"\ x y ->  $2*x+y$ " "\ dog cat ->  $2*dog+cat$ "

 $\alpha$ 

trivial =  $\langle x \rangle$  x  $\rightarrow$  x twice  $= \ \ x \rightarrow 2 \ * \ x$ foo =  $\chi$  x y -> 2 \* x + y

1.  $\chi$   $\chi$   $\to$   $\chi$   $\to$   $\chi$   $\chi$  $C$ int trivial(int x) { return x; } trivial 2.  $\chi$  **x**  $y \to x$   $\to x$   $\chi$   $y$  $\mathbf C$ int foo(int x, int y) {  $return x;$ }  $\overline{\phantom{a}}$  $\begin{array}{lll} \text{Haskell} & \quad \ \ \, \cdots & \quad \ \ \, \ddots & \quad \ \ \, \ddots & \quad \ \ \, \cdots & \quad \ \ \, \cdots & \quad \ \ \, \cdots & \quad \ \ \, \cdots & \quad \ \ \, \cdots & \quad \ \ \, \cdots & \quad \ \ \, \cdots & \quad \ \ \, \cdots & \quad \ \ \, \cdots & \quad \ \ \, \cdots & \quad \ \ \, \cdots & \quad \ \ \, \cdots & \quad \ \ \, \cdots & \quad \ \ \, \cdots &$  $\langle x \rightarrow (\langle y \rangle) x \rangle$  $2.3.3$  (Curry) Haskell B. Curry  $\setminus x \rightarrow (\setminus y \rightarrow x)$   $x \rightarrow x$  $\backslash$  y -> x  $\backslash$  y -> x  $y \quad x$ 3.  $\setminus$  f x -> f (f x) — f x x f x 2 **Q 2.3.2** Q.2.3.1 bar, cube " =  $"$ 

Haskell 2

- $2.3.4$
- $(2.3.5)$

 $2.4$ 

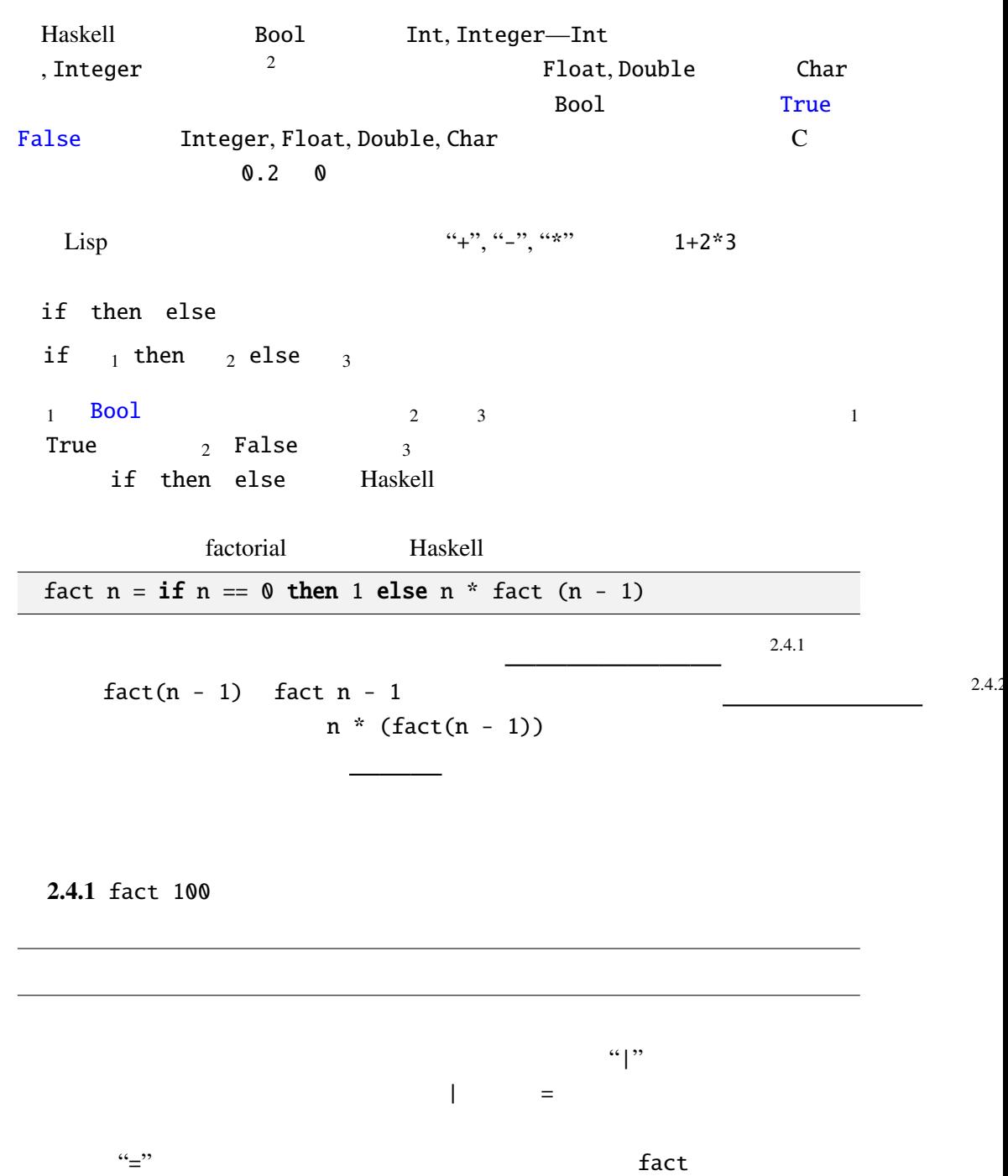

 $\begin{array}{ccc} 1 & \text{fact } n & | & n == 0 & = 1 \\ 2 & | & \text{otherwise } = n \end{array}$ | otherwise =  $n *$  fact (n - 1)

otherwise **True** 

 $2\overline{2}$ 

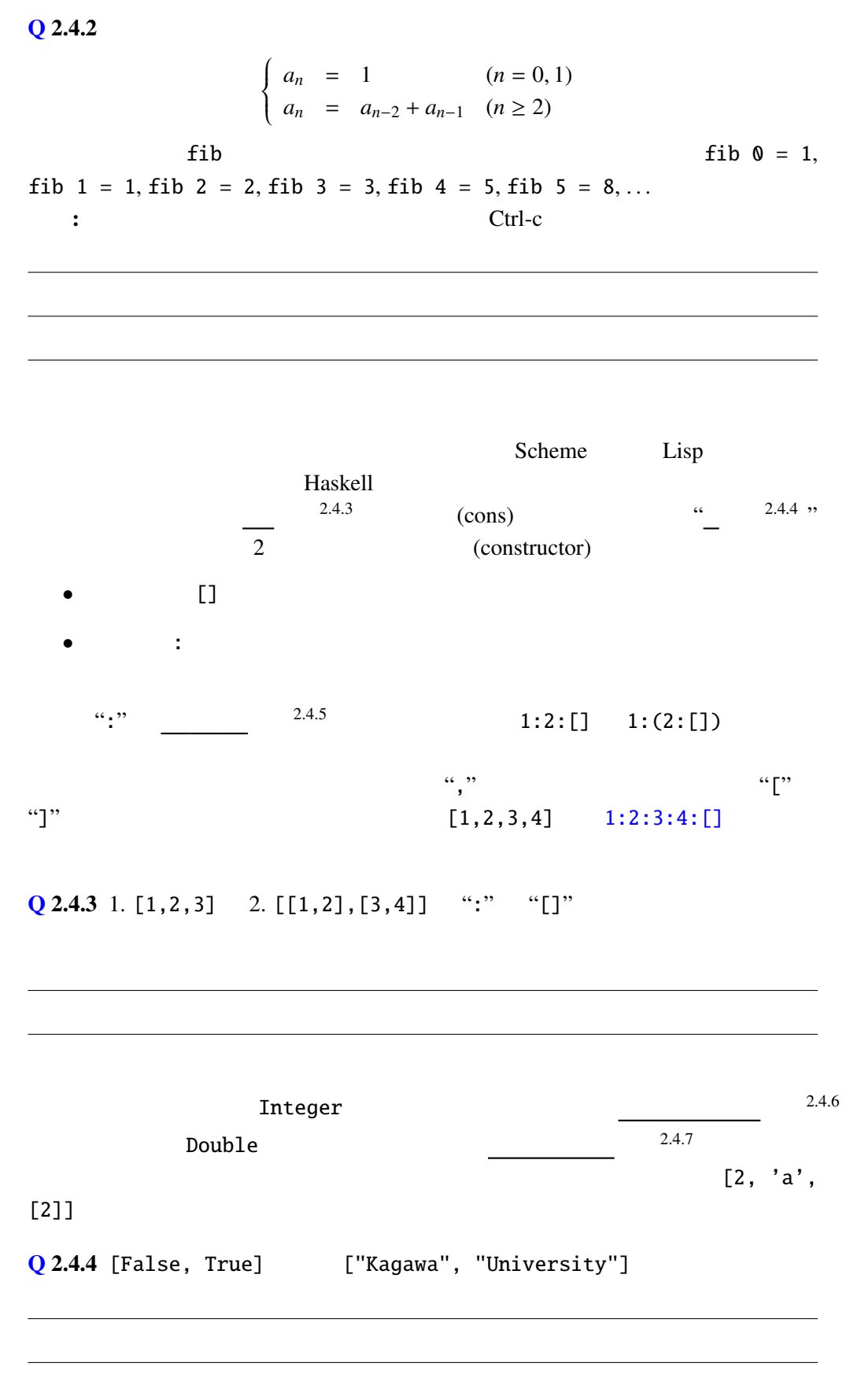

# String type Haskell String type String = [Char]  $type =$ type alias String String String String String 3.  $[Char]$

box-pointer

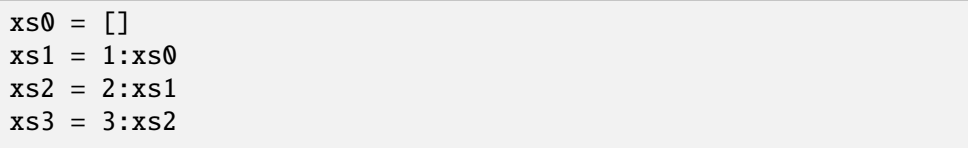

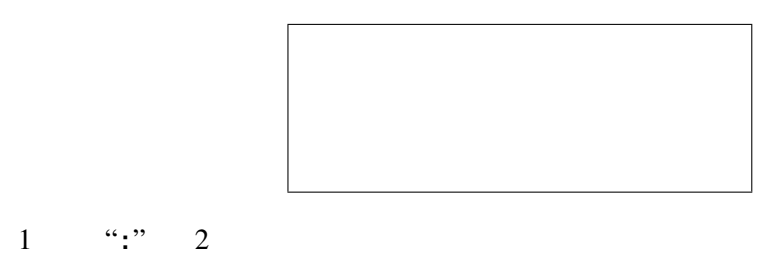

 $1, 2, 3$ 

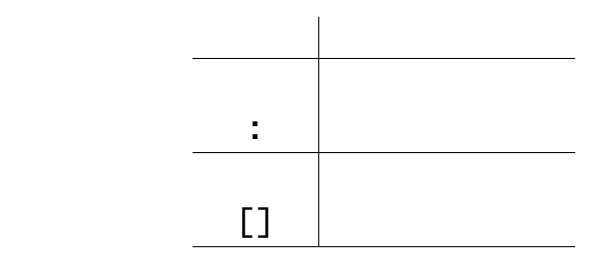

 $[[1,2],[3,4]]$ 

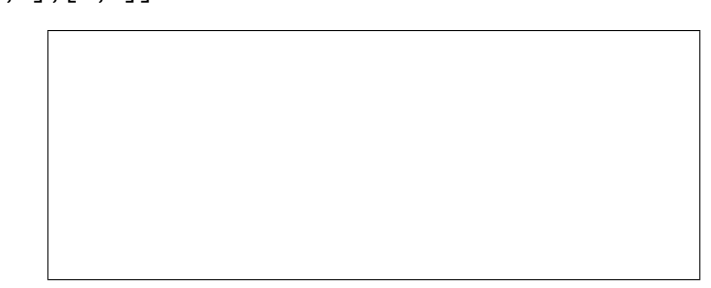

#### $Q$  2.4.5

- 1. [2,3,5,7,11]
- 2. [[]]
- 3. [0]
- 4. [[1],[2,3,4],[]]
- 5. [[[]],[],[[[]]]]

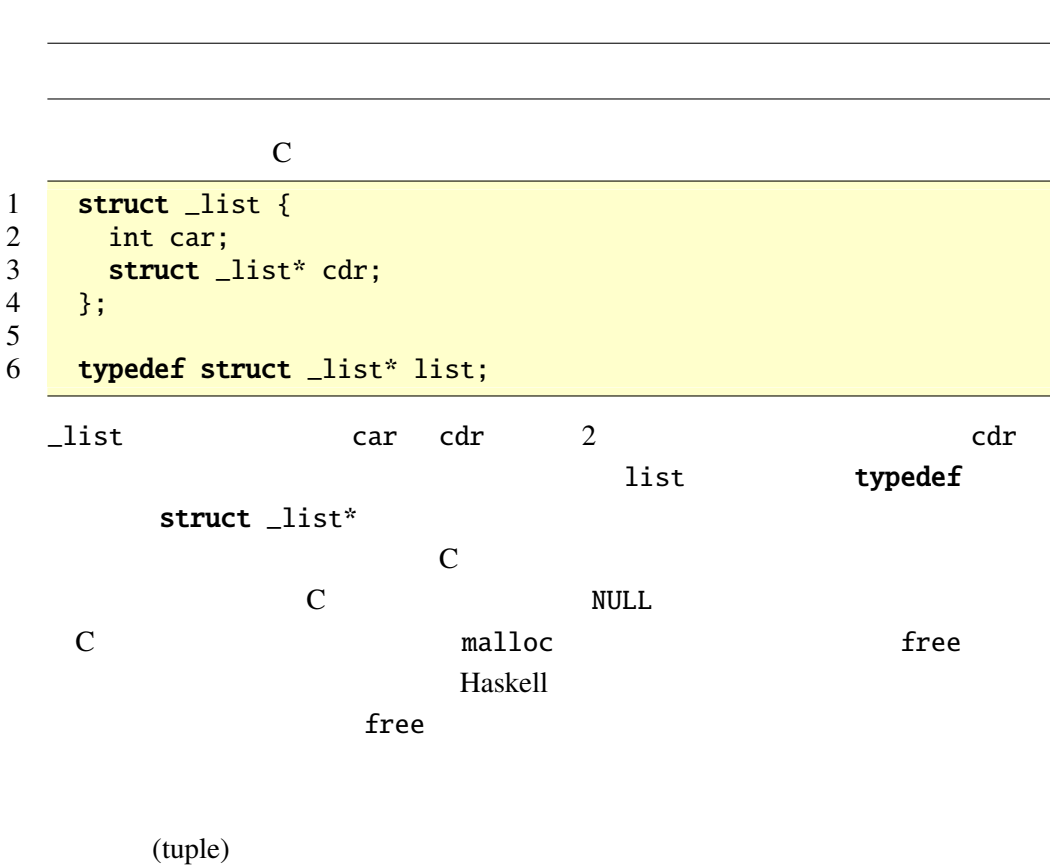

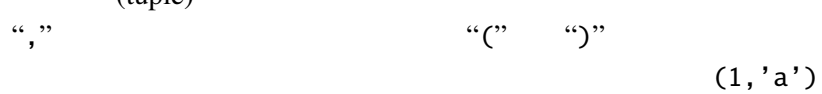

 $(2, 'b', [3])$  $\frac{3}{2}$  $Q$  2.4.6 1. (False,"Hello") 2. ('X',("Aloha",False)) ()  $(\text{unit})$  () ()  $C$  woid "->"  $\cdots$  Integer -> Char Integer Char "->"  $\text{Bool} \rightarrow \text{Bool} \rightarrow \text{Bool}$ Haskell  $\mathcal{U}$  (2) the contract of the contract of  $\mathcal{U}$  and  $\mathcal{U}$   $\mathcal{U}$  and  $\mathcal{U}$   $\mathcal{U}$  and  $\mathcal{U}$   $\mathcal{U}$  and  $\mathcal{U}$  and  $\mathcal{U}$  and  $\mathcal{U}$  and  $\mathcal{U}$  and  $\mathcal{U}$  and  $\mathcal{U}$  and  $\mathcal{U}$  and  $\mathcal{U$ Integer Char and 2007 and 2008 and 2008 and 2008 and 2008 and 2008 and 2008 and 2008 and 2008 and 2008 and 200  $\mathbf b$  $[a] \rightarrow [b] \rightarrow [(a,b)]$   $[Char] \rightarrow [Inter]$ -> [(Char, Integer)] という型を持つ関数として使用しても良いし、[String]  $\rightarrow$  [Integer  $\rightarrow$  Integer]  $\rightarrow$  [(String, Integer  $\rightarrow$  Integer)] Haskell 2002  $\alpha_{\bullet\bullet}$ "  $\ddot{\phantom{a}}$  : trivial fact 1 trivial ::  $a \rightarrow a$ 2 trivial  $x = x$  $\frac{3}{4}$ 4 fact :: Integer -> Integer<br>5 myLength :: [a] -> Integer 5 myLength ::  $[a] \rightarrow$  Integer<br>6 myLength  $[1] = 0$  $myLength$   $[$ ] = 0 7 myLength  $(x:xs) = 1 + myLength xs$ 

 $\frac{3}{3}$  Haskell type class

Integer, Double

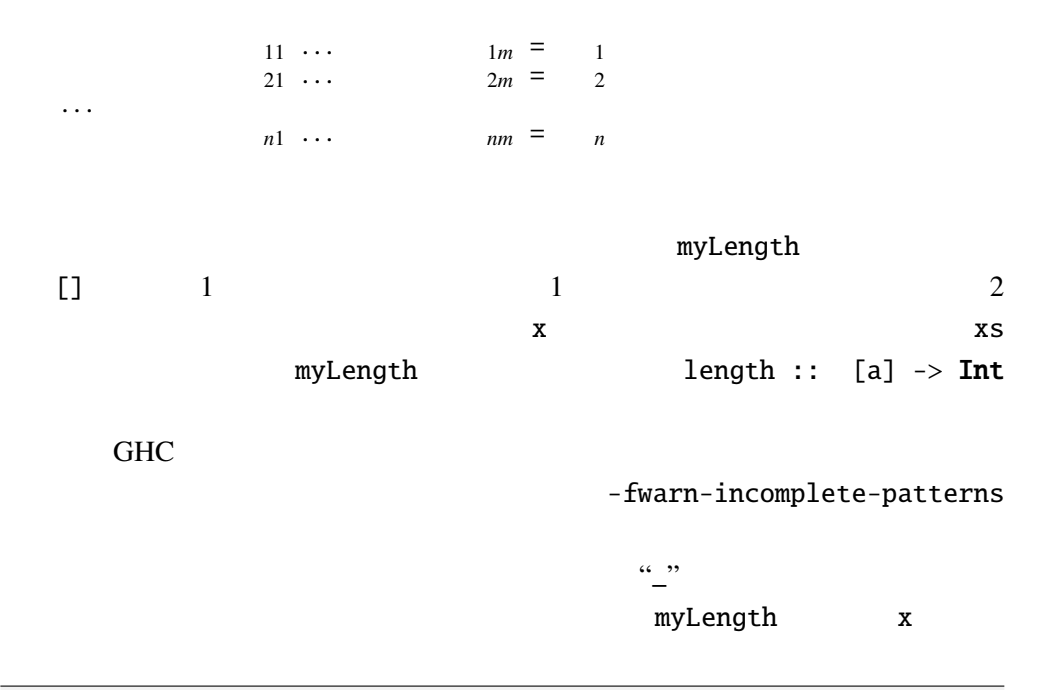

```
myLength (\_;xs) = 1 + myLength xs
```

```
case of the case of the case of the case of the case \sigmacase 0 of {
 1 \rightarrow 1;2 \rightarrow 2;. . .
       パターン n -> n
}
\sim 1
1 \t m m mif _1 then _2 else _3 case of
case 1 of { True \rightarrow 2; False \rightarrow 3 }
     let \lambda\langle x,y \rangle \rightarrow x
```

```
let (xs,ys) = unzip zs in xs++ys
```
2.4.7 mySum, myProd mySum, myProd

sum, product

2.4.8 1. [Bool] 2  $fromBin :: [Bool] \rightarrow Integer$  $[True, True]$  3 fromBin  $[True, False, True, False]$  10  $\mathbf{E} = \mathbf{E} \times \mathbf{E}$ : let ヒ ン ト: ホ ー ナ ー の 方 法 を 使 う。例 え ば fromBin [True,False,True,False]  $((1 \times 2 + 0) \times 2 + 1) \times 2 + 0$  fromBin [True,True,False,True]  $((1 \times 2 + 1) \times 2 + 0) \times 2 + 1$ 2. **[Bool]** 2 fromBinRev ::  $[Bool] \rightarrow Integer$ fronBinRev [True,True,False,True]  $1 + 2 \times (1 + 2 \times (0 + 2 \times 1)) = 11_{(10)}$  $3.$  $evalPoly :: [Double] \rightarrow Double \rightarrow Double$  $[1, 2, 3, 4]$  $1+2x+3x^2+4x^3$ evalPoly  $[1,2,3,4]$  10  $4321$ 2.4.9 実数のリスト xs と実数から実数への関数 f を受け取り、リストの各要  $f$   $sumf$  :: [Double] -> (Double ->  $Double) \rightarrow Double$  $2.4.10 \t2$  x, xs  $x$  x  $x$ 1.  $\blacksquare$ deleteOne 2. deleteAll

#### $2.5$

 $C \t c = getchar()$ ; c getchar()  $\overline{2}$ 

reverse:

```
1 -- (++) Prelude
2 (++) :: [a] -> [a] -> [a]
3 \t [] ++ ys = ys4 (x:xs) ++ ys = x : (xs ++ ys)
5
6 -- reverse Prelude<br>7 reverse :: [a]
7 reverse :: [a] -> [a]
8 reverse [] = []
9 reverse (x:xs) = (reverse xs) + [x]
```
は上の定義では、引数の に比例する時間がかかるために

```
1 -- shunt rev
2 shunt :: [a] -> [a] -> [a]
3 shunt ys [] = ys
4 shunt ys (x:xs) = shunt(x:ys) xs
\frac{5}{6}6 rev :: [a] \rightarrow [a]<br>7 rev xs = shunt \lceil x \rceilrev xs = shunt [] xs
```
rev という関数は、引数の にほんしゃ にほんしゃ にほんしゃ

rev reverse –  $-$ 

 $rev$   $xs$  =  $reverse$   $xs$ 

shunt ys  $xs = (reverse xs) ++ ys$ 

証明:

 $xs = []$  :

 $XS = Z:ZS$  :

 $2.5.1$  xs 1.  $xs + [ ] = xs$ 2.  $xs + (ys + zs) = (xs + ys) + zs$ 

 $x<sub>S</sub>$ 

 $2.6$ 

Prelude

1 map ::  $(a \rightarrow b) \rightarrow [a] \rightarrow [b]$ <br>2 map f [] = [] 2 map f [] = [] 3 map  $f(x:xs) = f(x: max f xs)$ 4

```
5 zipWith :: (a \rightarrow b \rightarrow c) \rightarrow [a] \rightarrow [b] \rightarrow [c]6 zipWith f (x:xs) (y:ys) = f x y: zipWith xs ys
 7 zipWith f = = []
 8
9 take :: Integer -> [a] -> [a]<br>10 take 0 = 1take 0 = []
11 take [] = []
12 take n (x:xs) = x : takes (n - 1) xs13
14 filter :: (a -> Bool) -> [a] -> [a]
15 filter p [] = []
16 filter p (x:xs) = if p x then x : filter p xs else filter p xs17
18 iterate :: (a \rightarrow a) \rightarrow a \rightarrow [a]19 iterate f x = x : iterate f (f x)
20
21 foldr :: (a \rightarrow b \rightarrow b) \rightarrow b \rightarrow [a] \rightarrow b22 foldr f x [] = x
23 foldr f x (y:ys) = f y (foldr f x ys)
24
25 foldl :: (a \rightarrow b \rightarrow a) \rightarrow a \rightarrow [b] \rightarrow a26 foldl f x \begin{bmatrix} 1 \\ 2 \end{bmatrix} = x
27 foldl f x (y:ys) = foldl (f x y) ys28
29 concat :: [[a]] -> [a]
30 concat [] = []
31 concat (xs:xss) = xs ++ concat xss
```
 $2.6.1$ 

1. 2 0 1 ... countEq countEq  $[1,2,3,5]$   $[2,2,6,5,3]$  2 2.  $\frac{\alpha_1 \cdot \beta_2}{\beta_1 \cdot \beta_2 \cdot \beta_3}$ addSemicolon addSemicolon ["abc","xyz","123"] "abc;xyz;123;"

# $2.7$

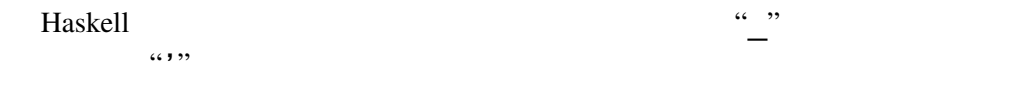

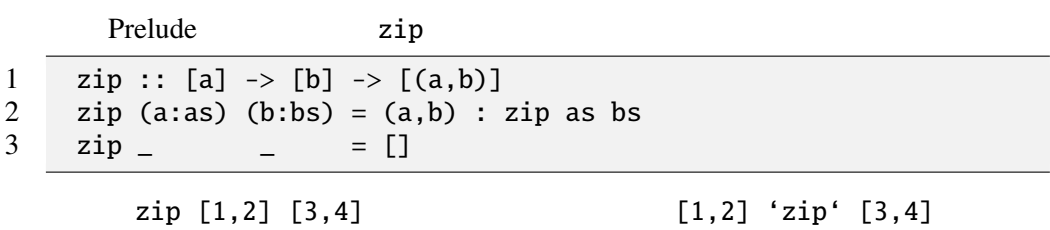

infixl, infixr, infix

Prelude Haskell

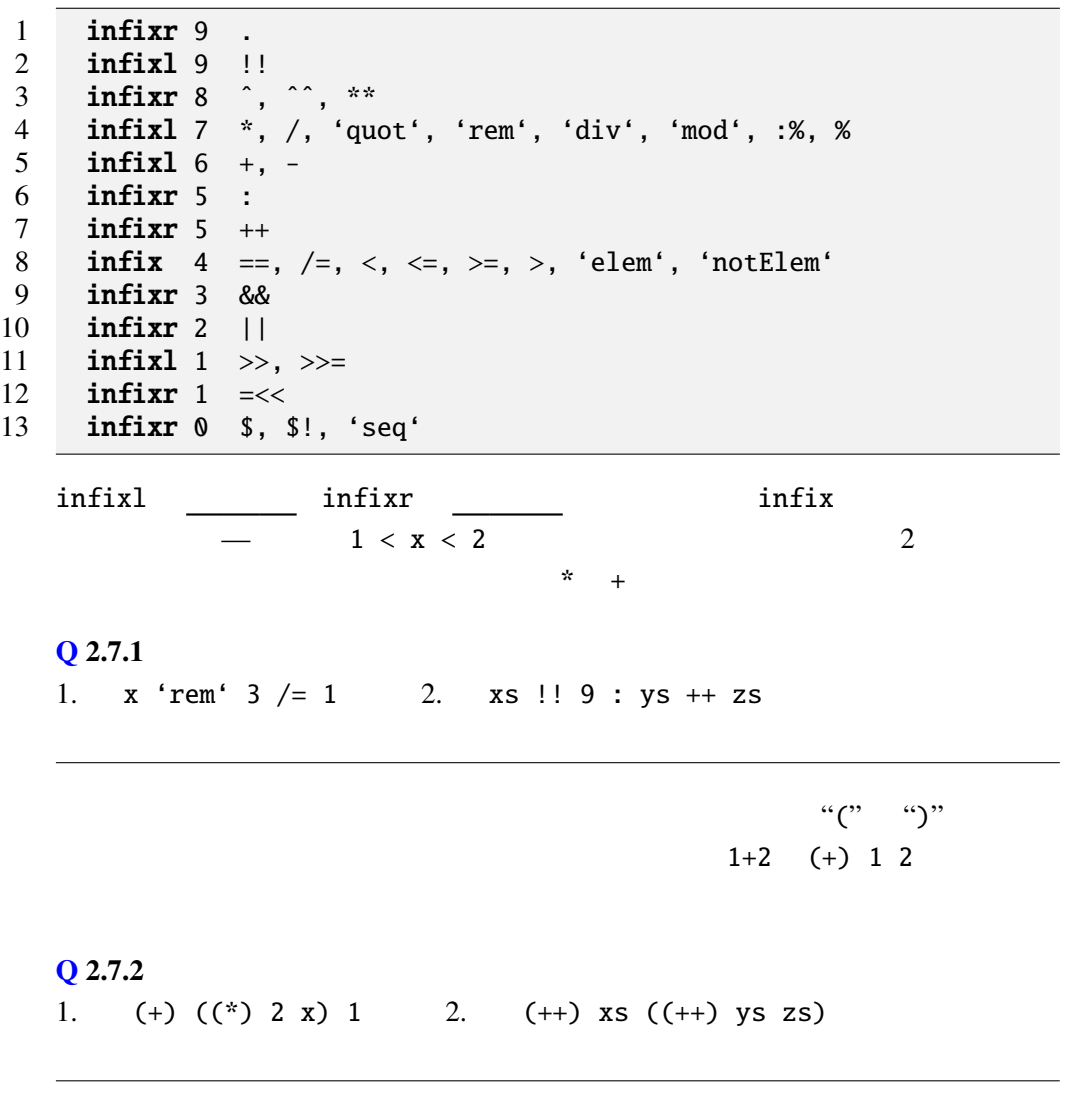

 $2.8$ 

Haskell of the Senator Senator Senator Senator Senator Senator Senator Senator Senator Senator Senator Senator Senator Senator Senator Senator Senator Senator Senator Senator Senator Senator Senator Senator Senator Senator

 $\mathfrak{m}$ ap $\mathfrak{m}$ 

Prelude> map (take 2) [[1,2,3],[4,5,6,7],[8,9,10]] [[1,2],[4,5],[8,9]] Prelude> map (zip [8,7,6]) [[1,2,3],[4,5,6,7],[8,9]]  $[[(8,1),(7,2),(6,3)],[(8,4),(7,5),(6,6)],[(8,8),(7,9)]]$ 

Haskell the state of the state  $\mathbb{R}$  and  $\mathbb{R}$  and  $\mathbb{R}$  and  $\mathbb{R}$  and  $\mathbb{R}$  and  $\mathbb{R}$  and  $\mathbb{R}$  and  $\mathbb{R}$  and  $\mathbb{R}$  and  $\mathbb{R}$  and  $\mathbb{R}$  and  $\mathbb{R}$  and  $\mathbb{R}$  and  $\mathbb{R}$  and  $\mathbb{R}$ 

#### $(2^*)$  2  $(2^*)$  2

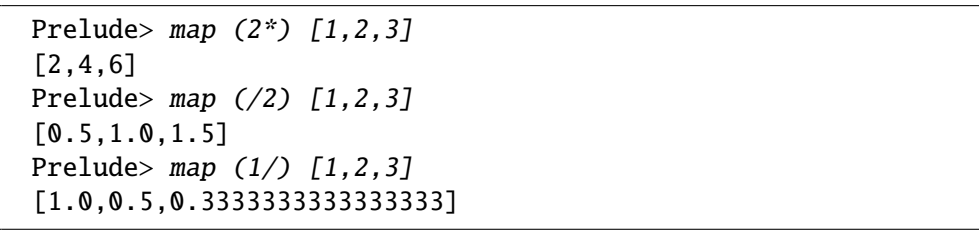

#### $Q$  2.8.1

1.  $([1,2]+)$  2.  $(1,2)$ 

 $\frac{1}{2}$  "-"  $\frac{1}{2}$  (-2) subtract subtract  $x y = y - x$ subtract 2

### $2.9$

let  $\sim$ 

let in

1 pow4  $x = \text{let } y = x * x \text{ in } y * y$ <br>2 -- head *Prelude* 2 -- head *Prelude*<br>3 myHead ys = **let** 3 myHead ys =  $let (z:zs) = ys in z$ <br>4 -- mvHead  $(x:xs) = x$ -- myHead  $(x:xs) = x$ 

y z zs

 $Q$  2.9.1 let

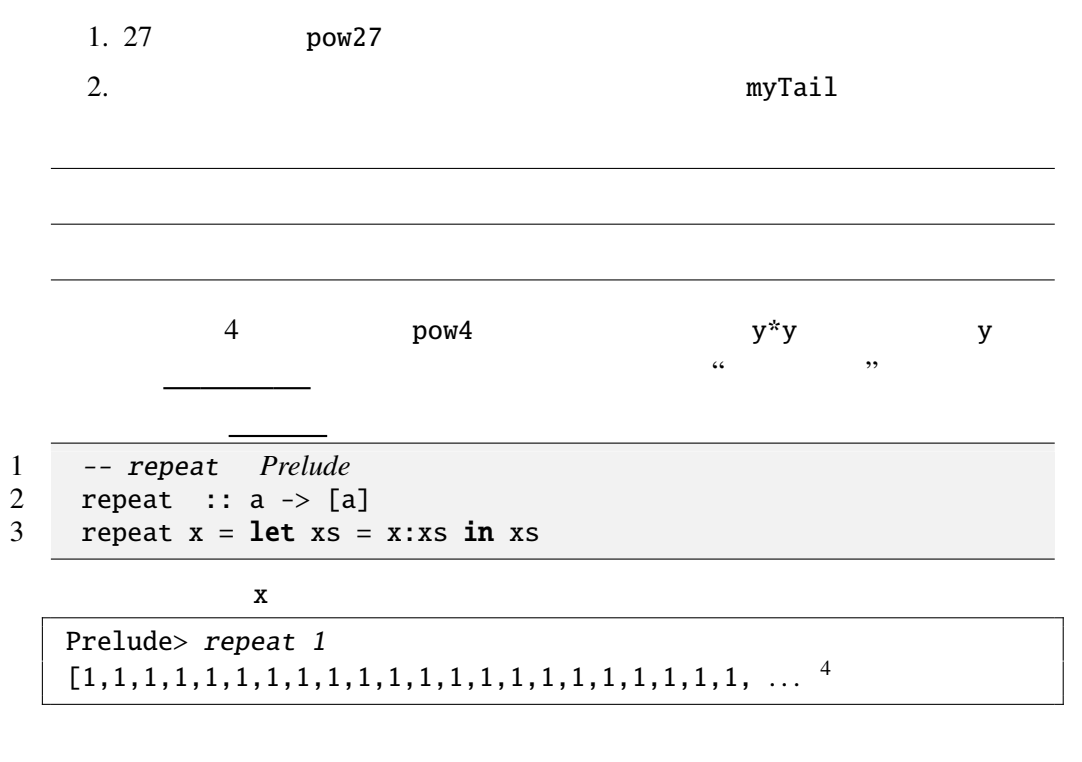

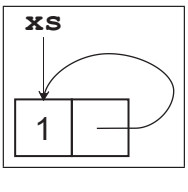

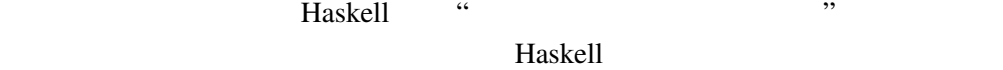

 $Q$  2.9.2 repeatList  $[2,5]$   $[2,5,2,5,2,5,2,5,2,5,$  ... ] repeatList  $[1,2,3]$   $[1,2,3,1,2,3,1,2,3, \ldots]$ repeatList ::  $[a] \rightarrow [a]$ 

 $:(+)$ 

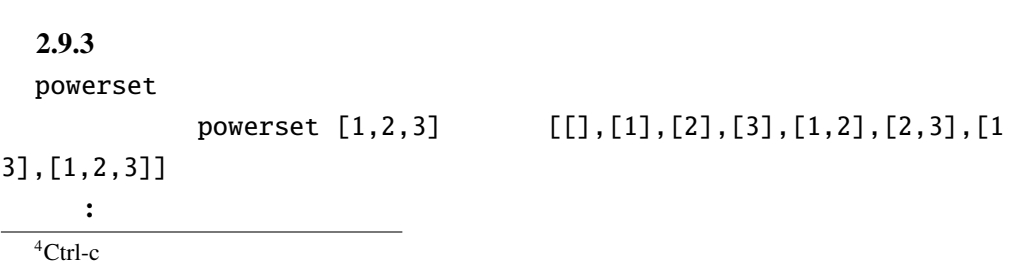

where where

 $\mathcal{O}(\mathcal{O}(\log n))$ where

pow4, head

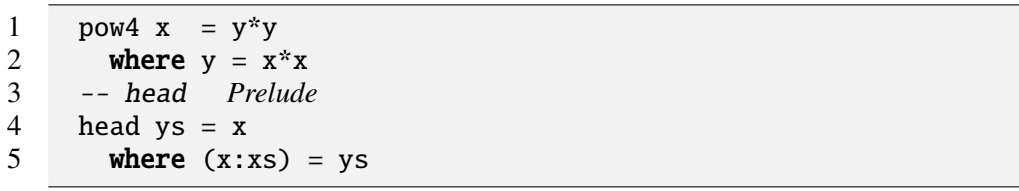

 $\blacksquare$ where  $\blacksquare$ 

# $2.10$  Haskell

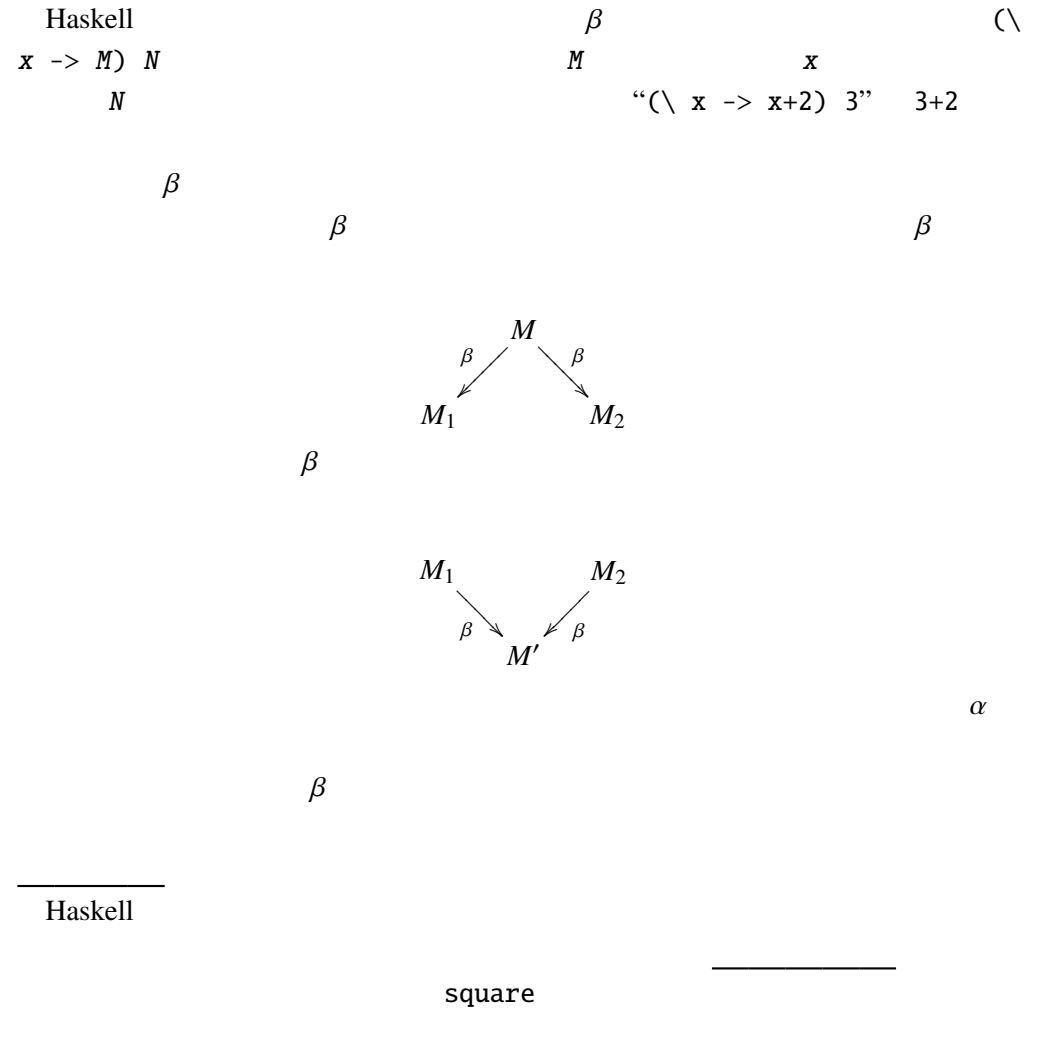

square  $x = x * x$ 

最左戦略では square (3+4) という式は次のように計算することになる。 *square* (3 + 4) = (3 + 4) ∗ (3 + 4) = 7 ∗ 7 = 49

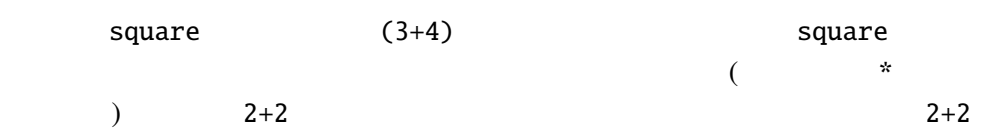

 $3+4$ 

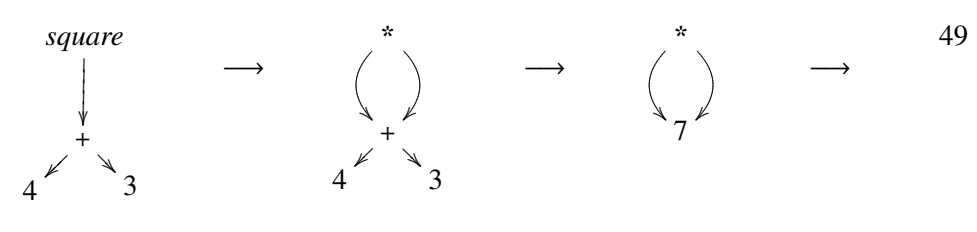

lazy evaluation

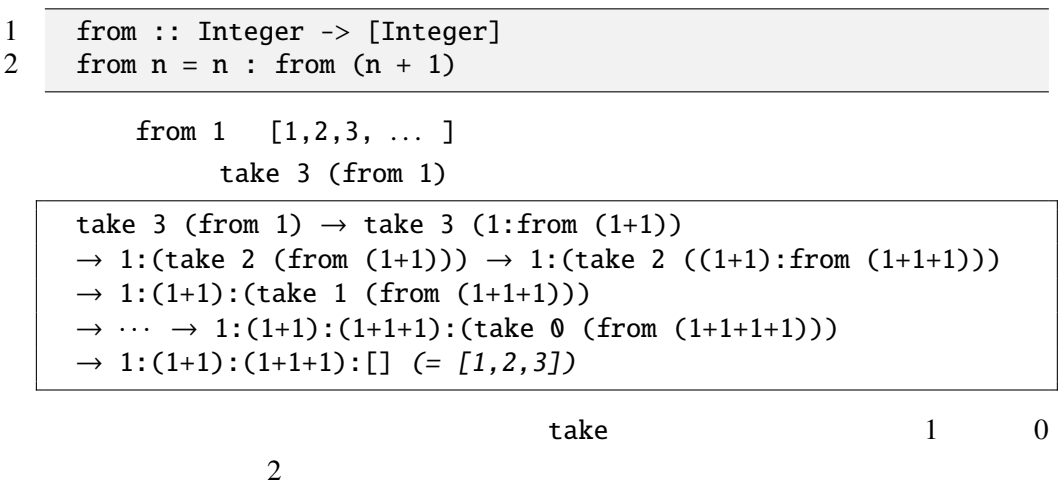

from 
$$
(1+1), (1+1+1)
$$

$$
II - 20
$$

```
Prelude> [1..]
[1, 2, 3, 4, 5, 6, 7, 8, 9, 10, 11, \ldots]Prelude> [2,4..]
[2,4,6,8,10,12,14,16,18,20,22,...]Prelude> [1..10]
[1,2,3,4,5,6,7,8,9,10]
Prelude> [1,4..20]
[1,4,7,10,13,16,19]
```

```
\overline{\cdots} \overline{\cdots}\begin{array}{ccc}\n & & \text{Prelude} \\
[-2.5mm] \boxed{e_1 \quad . \quad ]}\n\end{array}[e_1 \dots] = enumFrom e_1<br>[e_1, e_2 \dots] = enumFromThe
[ e_1, e_2.. ] = enumFromThen e_1 e_2<br>[ e_1 .. e_2 ] = enumFromTo e_1 e_2[e_1 \ldots e_2] = enumFromTo e_1 \cdot e_2<br>[e_1 \ldots e_2 \ldots e_3] = enumFromThenTo e[e_1, e_2, e_3] = enumFromThenTo e_1 e_2 e_3
```
 $[6]$ 

2.10.1 take の反対に、リストの最初の n 個の要素を取り除く関数 myDrop :: Integer  $\rightarrow$  [a]  $\rightarrow$  [a]  $2.10.2$  fib  $\mathbf{E} = \mathbf{E} \cdot \mathbf{E} \cdot \mathbf{E$  $\begin{array}{ccccccccc}\n1 & 1 & 2 & 3 & 5 & 8 & \dots \\
 & & 1 & 1 & 2 & 3 & 5 & \dots\n\end{array}$ 1 1 2 3 5 . . . +) 1 2 3 5 8 13 ... : zipWith  $2.10.3$  2 merge  $2.10.4$  $i \cdot 3^j \cdot 5^k \quad i, j, k \quad 0$ hamming 699 and the control of the basic state of the control of the control of the control of the control of the control of the control of the control of the control of the control of the control of the control of the con 0 5898240  $:$  map  $2.10.3$  merge 2.11 List Comprehension Haskell list comprehension syntax sugar)

Prelude>  $[(x,y) | x \leftarrow [1,2,3,4], y \leftarrow [5,6,7]]$  $[(1,5),(1,6),(1,7),(2,5),(2,6),(2,7),(3,5),(3,6),(3,7),\angle$  $(4,5)$ ,  $(4,6)$ ,  $(4,7)$ ] Prelude>  $[x*x | x \leftarrow [1..10], odd x]$ [1,9,25,49,81]

 $[1..10]$   $[1,2,3,4,5,6,7,8,9,10]$ 

[ | | , ..., ]  $\texttt{Bool}$  $\prec$ - $\prec$ 

 $Q 2.11.1$  ? 1.  $[x * y | x \leftarrow [1, 2], y \leftarrow [3, 5, 7]$ 2.  $[(x,y) | x \leftarrow [1,4,7], y \leftarrow [2,5,8], x \leftarrow y]$ 

2.11.2  $n \t 0 \le x \le y \le n \t x, y$ foo :: Integer  $\rightarrow$  [(Integer, Integer)] ヒント: .. を使う。 2.11.3  $n \quad 1 \leq x < y < z \leq n$  $x^2 + y^2 = z^2$ x, *y*, *z* chokkaku :: Integer -> [(Integer, Integer, Integer)] 2002 (Englished Article 2003)  $[(3,4,5), (6,8,10), (5,12,13), (9,12,15), (8,15,17), (12,16,20)]$ 

```
1 unit :: a \rightarrow [a] -- 1
2 unit a = a : []\frac{3}{4}bind :: [a] \rightarrow (a \rightarrow [b]) \rightarrow [b]
5 bind [] = []<br>6 bind (x:xs) f = (fbind (x:xs) f = (f x) + (bind xs f)
```
 $[t \mid J \Rightarrow unit$  $[t | x \leftarrow u, P] \Rightarrow bind u (\xrightarrow x \rightarrow [t | P])$  $[t | b, P] \Rightarrow$  if b then  $[t | P]$  else [] [t | let decls,  $Q$ ]  $\Rightarrow$  let decls in [t | Q]  $b$  Bool  $P$  $[(x,y) | x \leftarrow [1..3], y \leftarrow [2..4], odd (x+y)]$ ⇒ bind [1..3]  $(\{ x, y) | y \leftarrow [2..4],$  odd  $(x+y) ]$  $\Rightarrow$  bind [1..3]  $(\xrightarrow{x}$  -> bind  $[2..4]$  (\ y ->  $[(x,y)$  | odd  $(x+y)$  ]))  $\Rightarrow$  bind [1..3]  $(\xrightarrow{x}$  -> bind  $[2..4]$   $(\n\vee$  y  $\rightarrow$  if odd  $(x+y)$  then  $[(x,y) ||]$  else  $[ ]$ ))  $\Rightarrow$  bind [1..3] (\ x -> bind  $[2..4]$   $(\forall$  y -> if odd  $(x+y)$  then unit  $(x,y)$  else  $[]$ ))

```
1 qsort [] = []<br>2 asort (x:xs) =
2 \t qsort (x:xs) =<br>3 qsort [
             qsort [y \mid y \leq -xs, y \leq x]4 + x : qsort [ y | y < xs, y > = x]
```
 $2.11.4$  unit, bind

1.  $[(x,y) | x \leftarrow [1,2,3,4], y \leftarrow [5,6,7] ]$ 2. [ x\*x | x <- [1..10], odd x ]

2.11.5 primes [2, 3, 5, 7, 11, ... ]

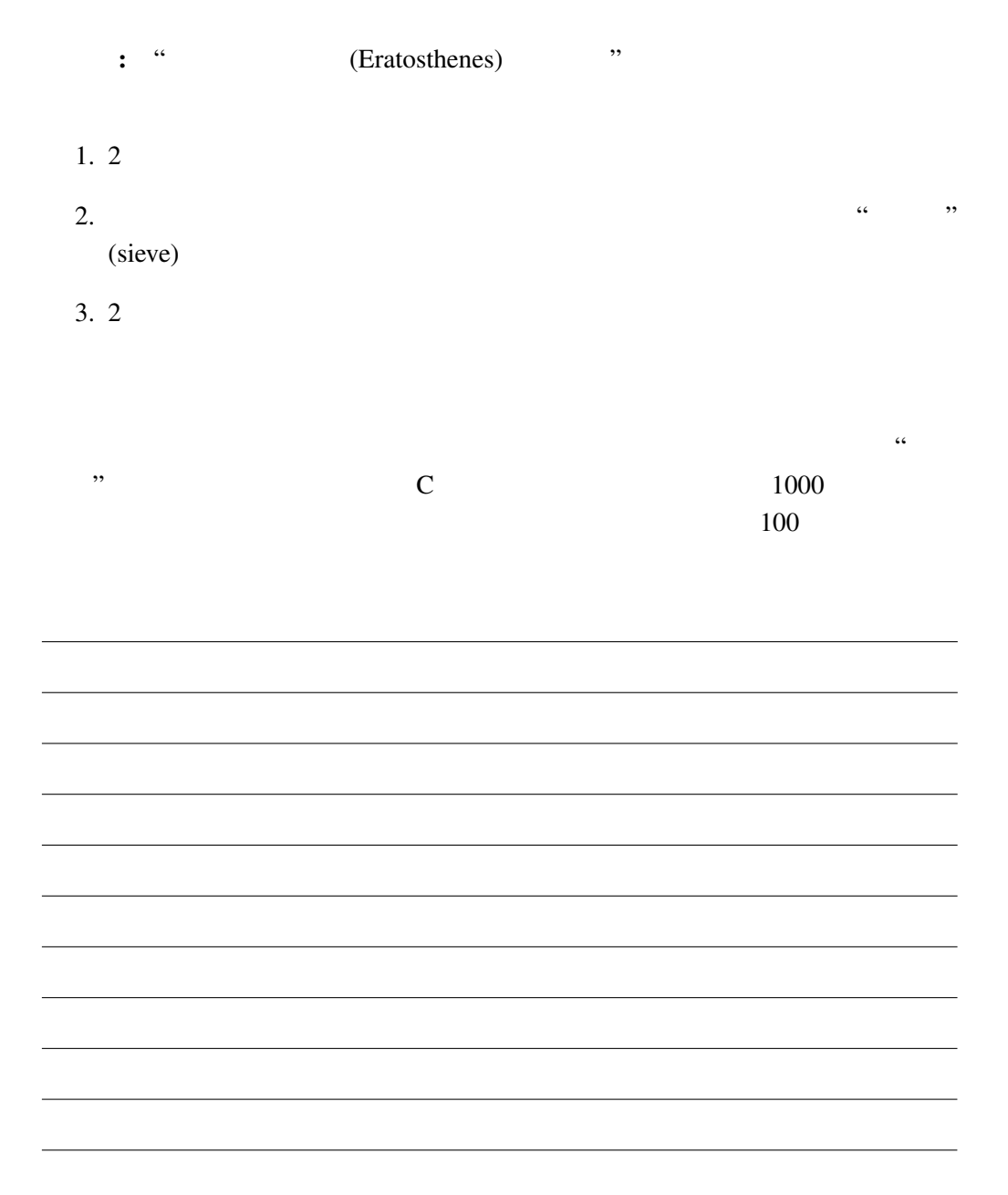

 $2.11.6$  Haskell

 $2.12 \quad 8$ 

 $8$  and  $8$ 

 $[4,6,1,5,2,8,3,7]$ 

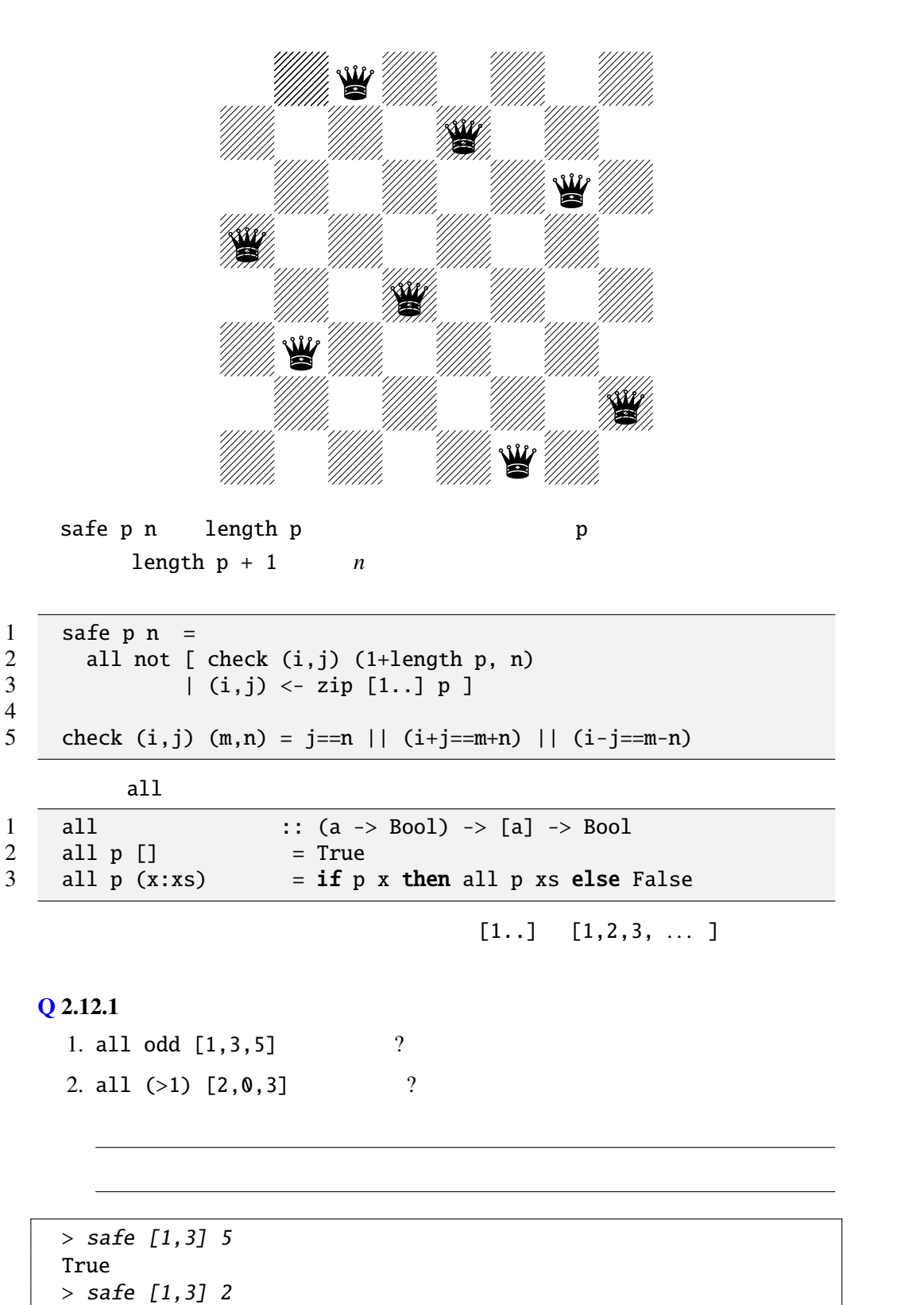

II - 25

False

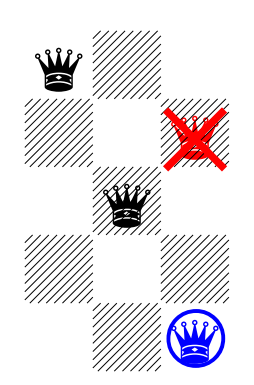

### Q 2.12.2

1. safe  $[1, 4]$  2 ? 2. safe [1,5] 3 ?

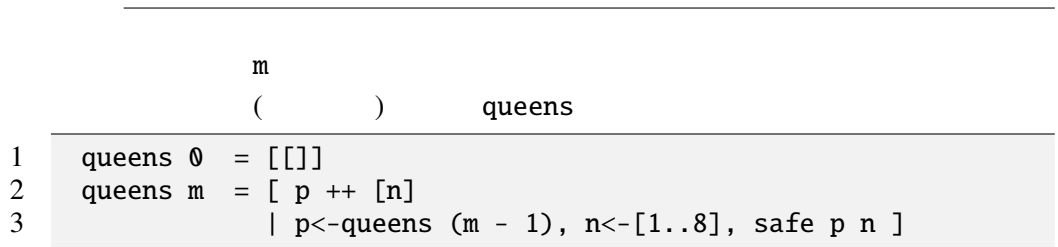

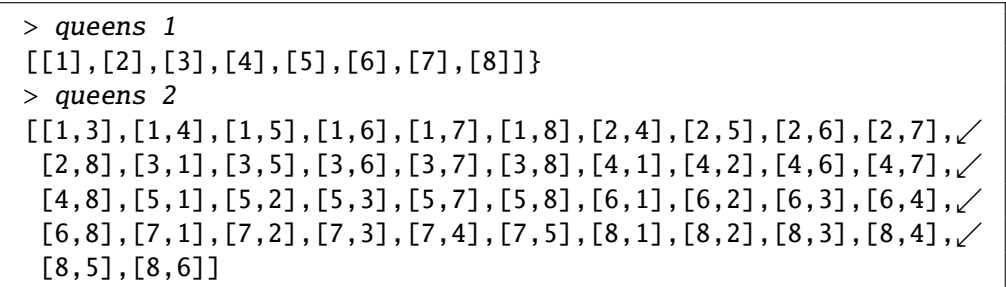

### head (queens 8)

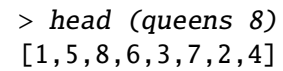

 $[1,5,8,6,3,7,2,4]$  queens 7

queens 7 and fluid and fluid and fluid and fluid and fluid and fluid and fluid and fluid and fluid and fluid a 8) states that the states of the states of the states of the prolog states of the prolog states of the prolog

(
version backtrack)

 $\overline{1}$  $1$ queens 8 > queens <sup>8</sup>

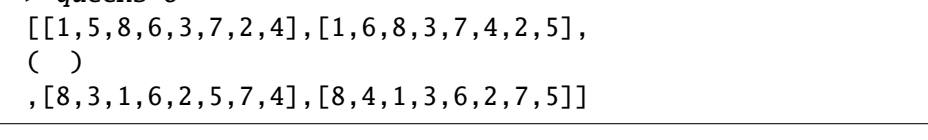

 $92$ 

 $2.12.3$  8

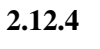

 $5 \times 5$   $1$ 

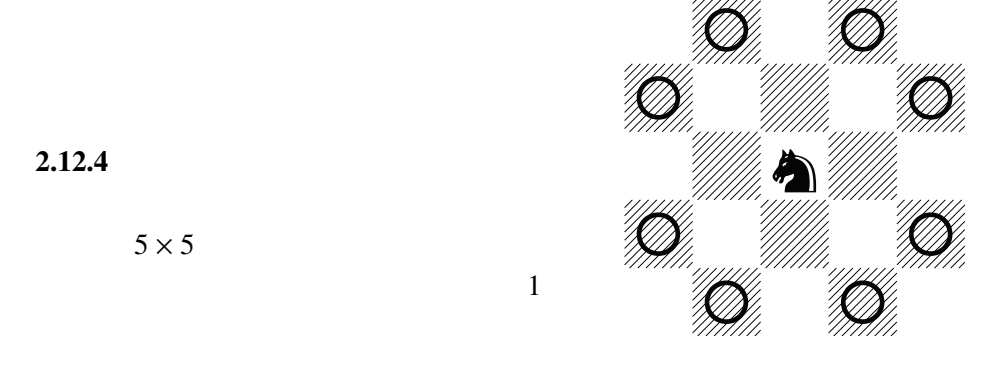

### $2.12.5$

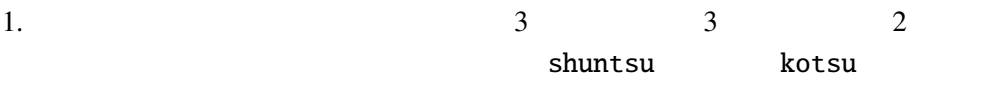

toitsu

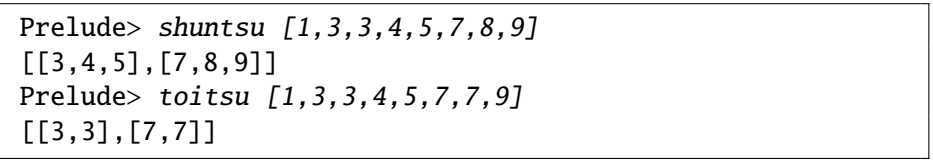

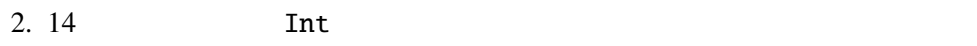

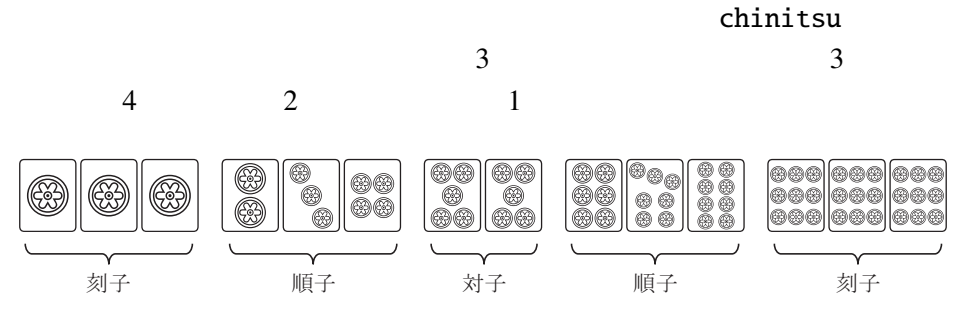

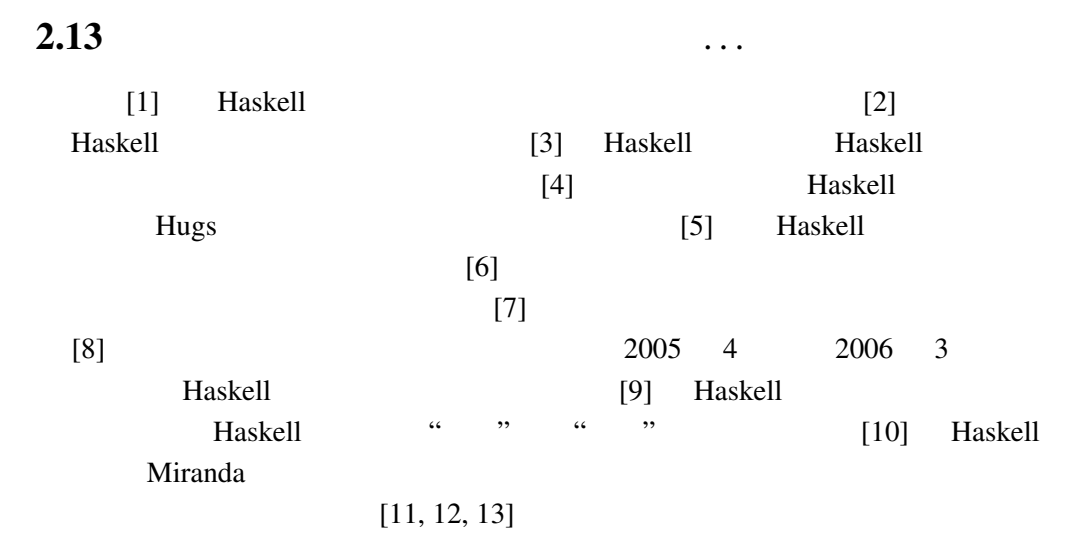

- [1] Haskell A Purely Functional Language featuring static typing, higherorder functions, polymorphism, type classes and monadic effects http://www. haskell.org/
- [2] Programming in Haskell http://www.sampou.org/cgi-bin/haskell. cgi
- [3] Simon Peyton Jones, John Hughes Haskell 98: A Non-strict, Purely Functional Language 1999 2 , http://www.haskell.org/onlinereport/
- [4] Mark P Jones, Alastair Reid The Hugs 98 User Manual http://cvs.haskell.org/Hugs/pages/hugsman/
- [5] Simon Peyton Jones, David Lester Implementing Functional Languages Prentice Hall, 1992 http://research.microsoft.com/Users/simonpj/Papers/pj-lester-book/
- [6] John Hughes Why Functional Programming Matters 1989 , http://www.md.chalmers.se/˜rjmh/Papers/whyfp.html 日本語訳 – 山下 伸夫 訳 「なぜ関数プログラミングは重要か」

http://www.sampou.org/haskell/article/whyfp.html

[7] Philip Wadler List Comprehensions Simon Peyton Jones The Implementation of Functional Programming Languages Prentice Hall, 1987 http://research.microsoft.com/users/simonpj/Papers/slpj-book-1987/ のなかの第 7 章)

- $[8]$  Haskell http://www.ipsj.or.jp/07editj/promenade/
- [9] Simon Peyton Jones Wearing the hair shirt A retrospective on Haskell 2003 , http://research.microsoft.com/˜simonpj/papers/haskell% 2Dretrospective/
- [10] Richard Bird, Philip Wadler  $, 1991$  4, ISBN4-7649-0181-1
- $[11]$  Haskell

 $, 2006$  3 , ISBN4-8399-1962-3

 $[12]$ 

Haskell The Haskell The Haskell The Haskell The Theorem Section 2014 and 2014 and 2014 and 2014 and 2014 and 2014 and 2014 and 2014 and 2014 and 2014 and 2014 and 2014 and 2014 and 2014 and 2014 and 2014 and 2014 and 2014

 $, 2006$  6, ISBN4-7973-3602-1

[13] Graham Hutton **Haskell** , 2009 11 , ISBN978-4-274-66781-5